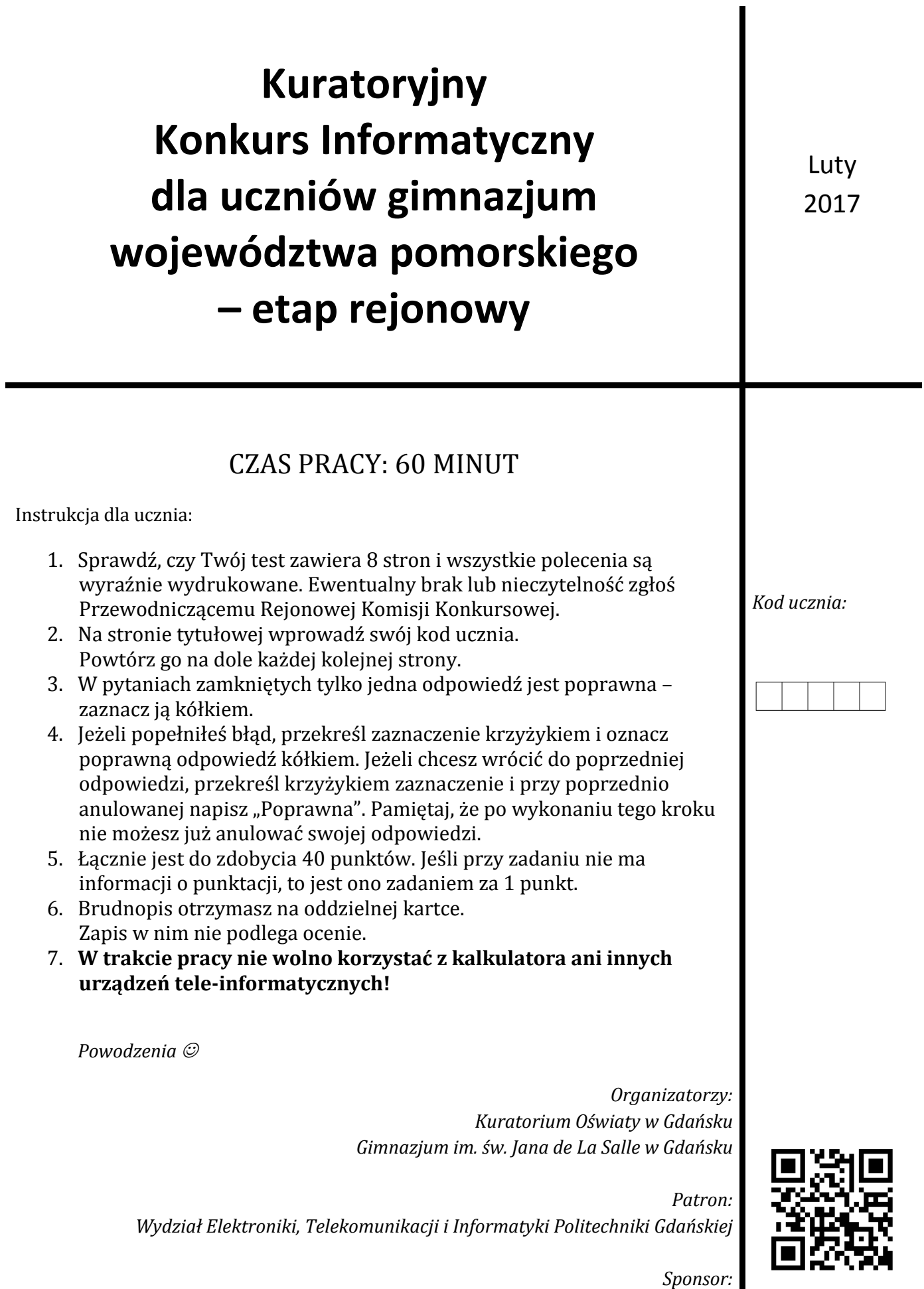

*Intel Technology Poland Gdańsk*

- **1. O rozmiarze obrazów w grafice rastrowej decyduje całkowita liczba pikseli (wielkość obrazu) oraz informacja przechowywana o każdym pikselu (głębia koloru). Jaka będzie wielkość pliku BMP wykonanego w programie** *Paint* **o szerokości i wysokości 300 x 300 pikseli zapisanego jako mapa 24-bitowa, jeśli pominęlibyśmy rozmiar nagłówka pliku BMP?** A. 79812 B B. 90000 B C. 270000 B D. 2359296 B
- **2. Obraz umieszczony na stronie tytułowej z prawej strony na dole, to przykład:**
	- A. kodu kreskowego.
	- B. kodu dwuwymiarowego QR (ang. *Quick Response*).
	- C. litery z alfabetu chińskiego.
	- D. symbolu portu *Thunderbolt*.

**3. Która z poniższych formuł wpisanych w komórce arkusza kalkulacyjnego**  prawidłowo obliczy wartość wyrażenia:  $\left(\frac{2-1}{3^4}-1\right)$ · 3?

- A.  $=(2-1,2/(3^2-1))^*$  3
- B.  $=(2 1.2 / 3<sup>4</sup> 1) * 3$
- C.  $= ((2 1.2) / (3^{4}) 1) * 3$
- D.  $= ((2 1.2 / 3<sup>1</sup>4) 1) * 3$
- **4. W ramce poniżej został przedstawiony pewien algorytm w postaci pseudokodu. Jaki będzie wynik jego działania dla** *n* **= 9?**

Start Wynik:=0 Podaj(n)  $i:=0$  Dopóki i<n wykonuj:  $i := i + 1$  Wynik := Wynik + i Wypisz(Wynik/n) Koniec Wynik działania algorytmu dla  $n = 9$ : …………………

**5. Aby sprawdzić twardy dysk komputera z zainstalowanym systemem operacyjnym**  *Windows* **należy użyć polecenia systemowego:**

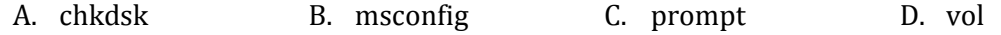

- **6. Standard konstrukcji płyt głównych oraz zasilaczy i obudów komputerowych do nich to:** A. ATX B. BIOS C. EFI D. UEFI
- **7. W nagłówku strony internetowej deklaruje się stronę kodową – zestaw znaków, który umożliwia wprowadzenie, np. liter używanych w języku polskim. Wskaż oznaczenie strony kodowej wielojęzycznej.** A. CHARSET-ALL B. ISO-8859-1 C. UTF-8 D. WIN-1250
- **8. Który z poniższych skrótów wskazuje na sieć rozległą, np. Internet?** A. LAN B. PAN C. RSK D. WAN

**9. Ważną pozycją budżetu domowego są wydatki. Poniżej został przedstawiony wykres kołowy wykonany w arkuszu kalkulacyjnym wydatków rodziny Abackich w lutym ubiegłego roku.** 

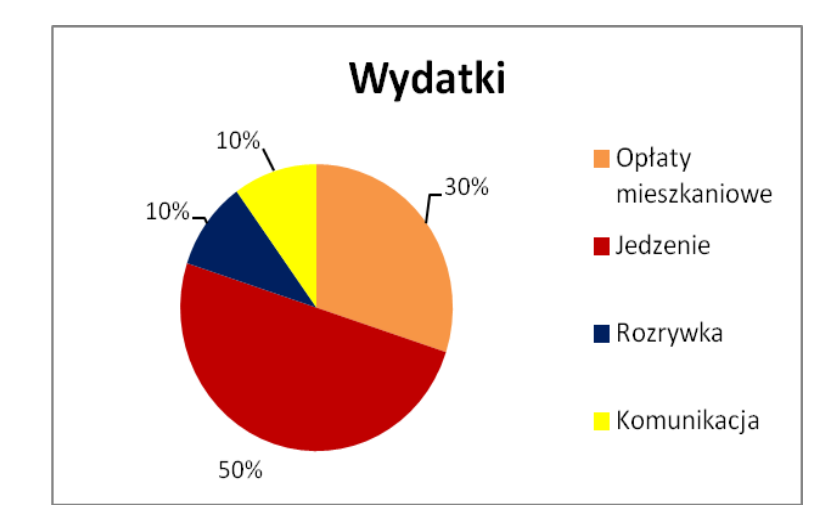

**Jeśli wydatki na jedzenie wyniosły 1000 zł, to całkowita kwota wydatków w lutym ubiegłego roku wynosiła?**

- A. 300 zł B. 500 zł C. 1000 zł D. 2000 zł
- **10. Poniżej znajduje się kod źródłowy napisany w języku LOGO. Jaka liczba zostanie wypisana na ekranie komputera po wywołaniu polecenia** pisz funkcja 2 3 **w programie** *Logomocja***?**

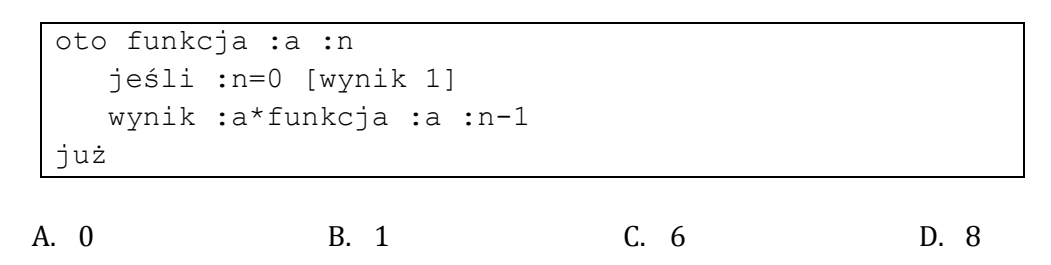

**11. Wskaż tabelę, która zostanie wyświetlona w przeglądacie internetowej, po zinterpretowaniu poniższego kodu HTML:**

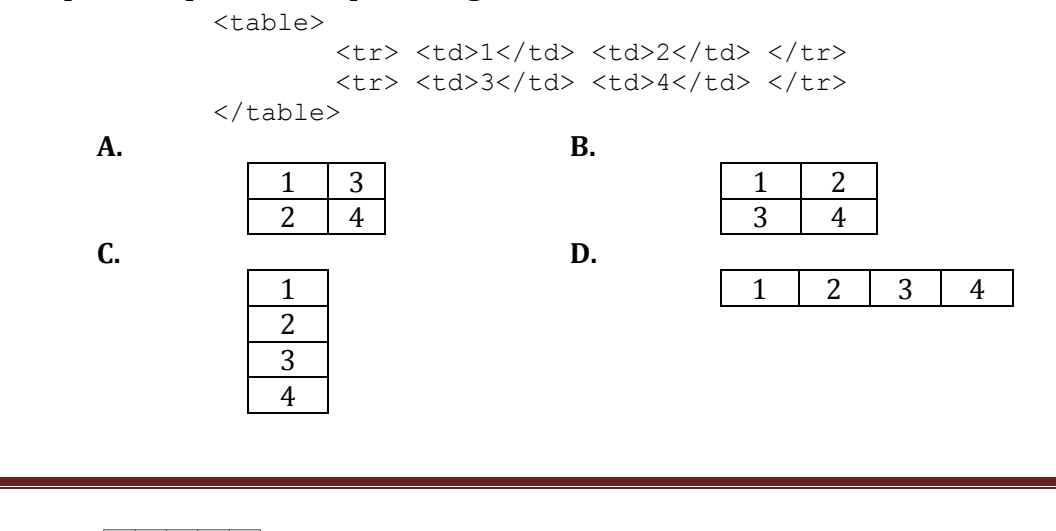

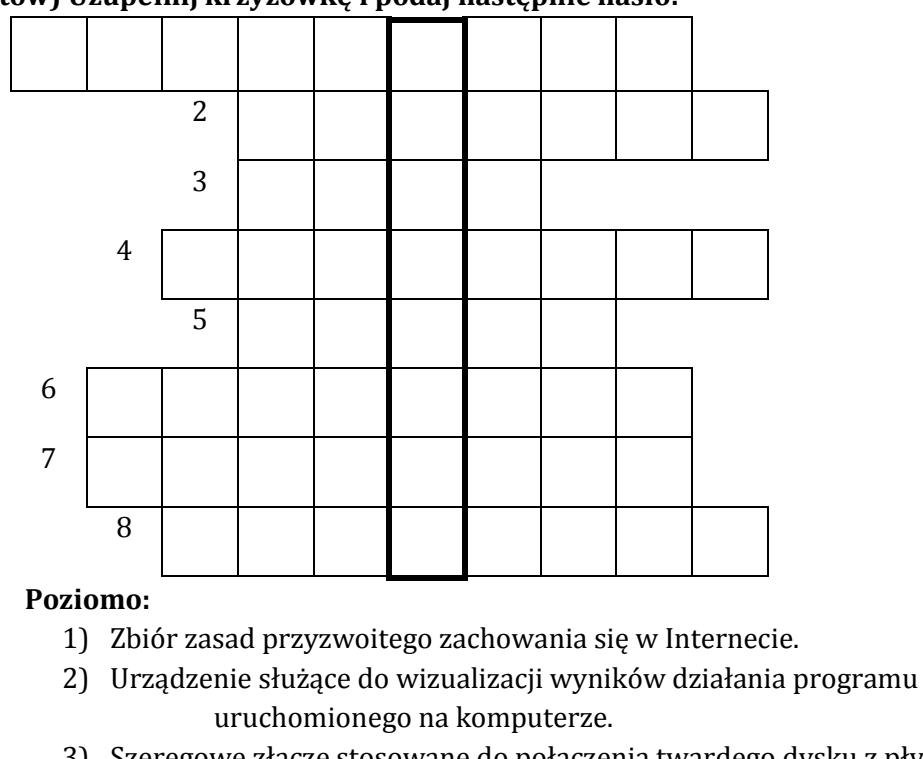

#### **12. (5 punktów) Uzupełnij krzyżówkę i podaj następnie hasło:**

1

- 3) Szeregowe złącze stosowane do połączenia twardego dysku z płytą główną.
- 4) Serwis społecznościowy, którego twórcą jest Mark Zuckerberg.
- 5) Program komputerowy, posiadający zdolność powielania się, którego celem jest szkodzenie zasobom komputera.
- 6) Umowa na korzystanie z programu komputerowego zawierana między użytkownikiem programu a jego twórcą.
- 7) Zapytanie do bazy danych.
- 8) Logiczny, wydzielony obszar dysku twardego.

**Hasło krzyżówki: ……………………………………………**

### **13. (3 punkty) Oceń prawdziwość każdego z poniższych zdań, zaznaczając "krzyżykiem" właściwą odpowiedź:**

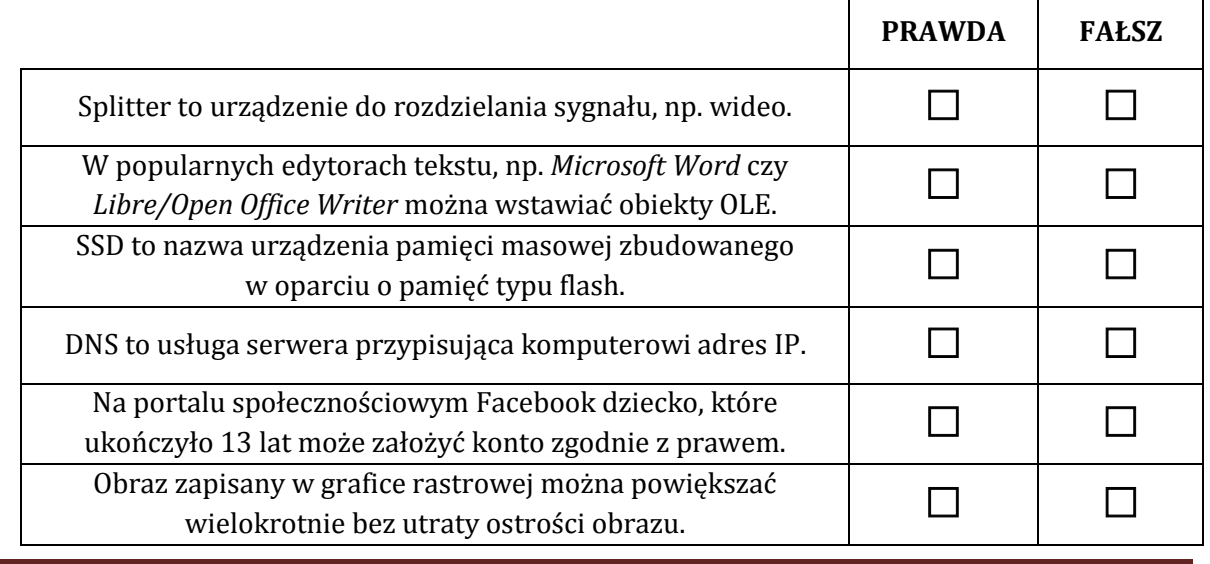

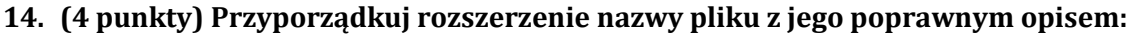

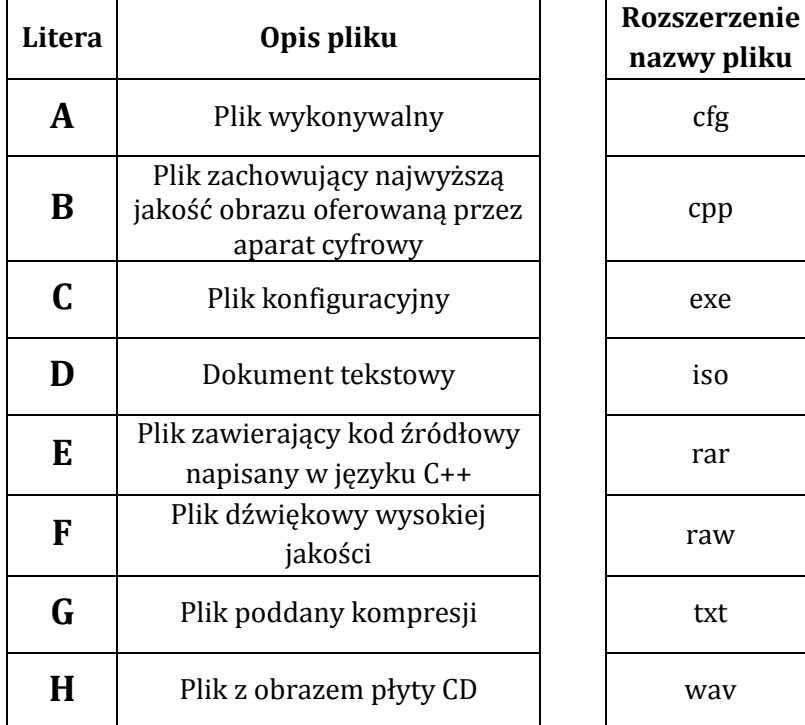

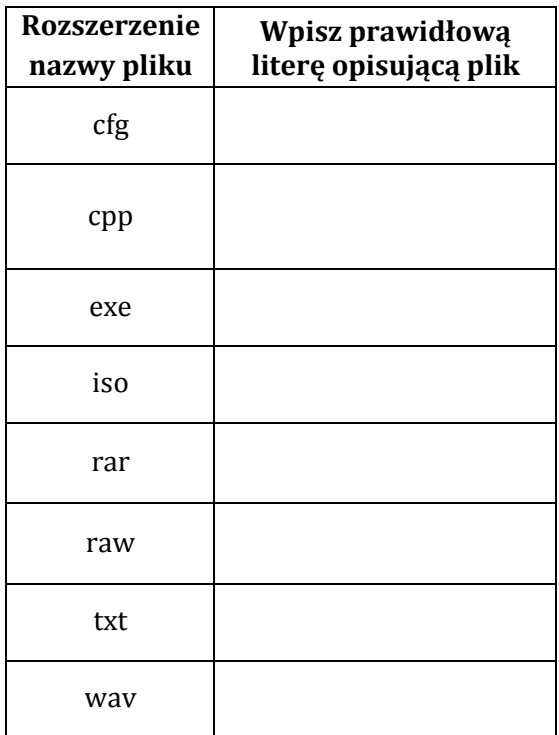

# **15. (3 punkty) Poniżej przedstawiono różne media przewodowe. Przypisz im prawidłową literę:**

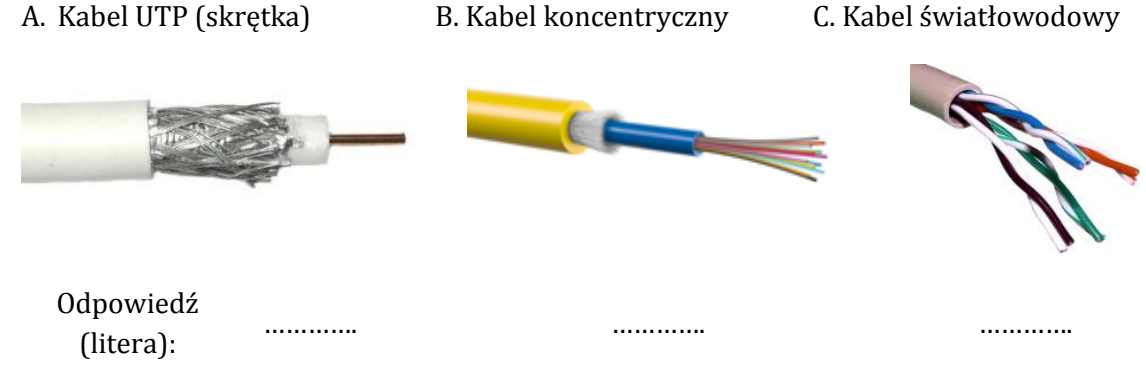

## **16. (2 punkty) Jednym z prostszych szyfrów jest szyfr zwany "Drabinka". W celu zaszyfrowania wiadomości tworzy się poniższą tabelę:**

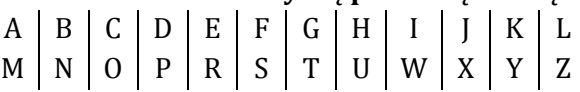

**Zamiast litery, która tworzy słowo do zaszyfrowania, wpisujemy literę powyżej lub poniżej w "drabince". Słowo KONKURS poddane tej metodzie szyfrowania zostaje zastąpione słowem YCBYHEF.**

**Zaszyfruje słowo BAJT**  za pomocą szyfru "Drabinka".

Odpowiedź: ……………………………….. Odpowiedź: ………………………………..

**Odszyfruj słowo DZWY** za pomocą szyfru "Drabinka".

*Kod ucznia: Strona 5 z 8*

**17. (3 punkty) Wychowawca klasy chce przyznać dyplomy i nagrody uczniom, którzy z przedmiotów: matematyka, fizyka oraz informatyka otrzymali średnią ocen co najmniej 5. W tym celu utworzył arkusz kalkulacyjny, korzystając w nim jedynie z trzech formuł:**

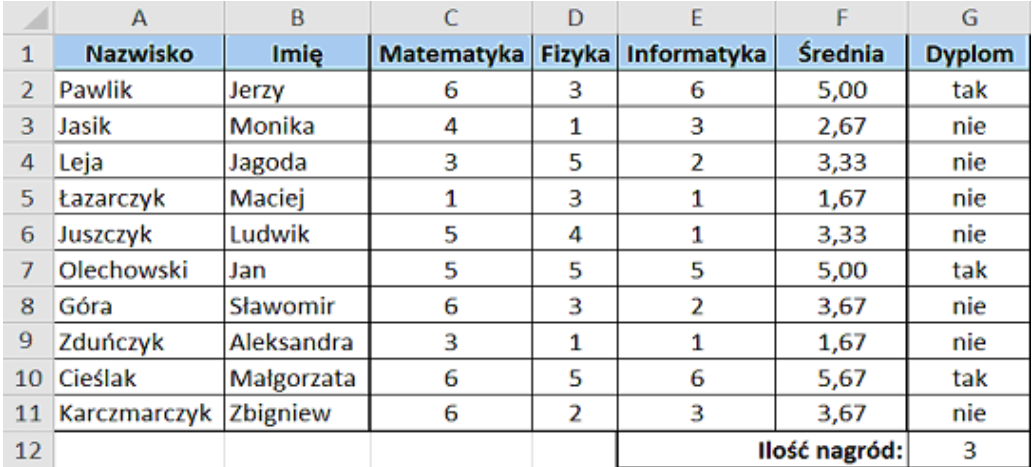

#### **Jakie formuły zostały wprowadzone do komórek? Wpisz je do poniższej tabeli:**

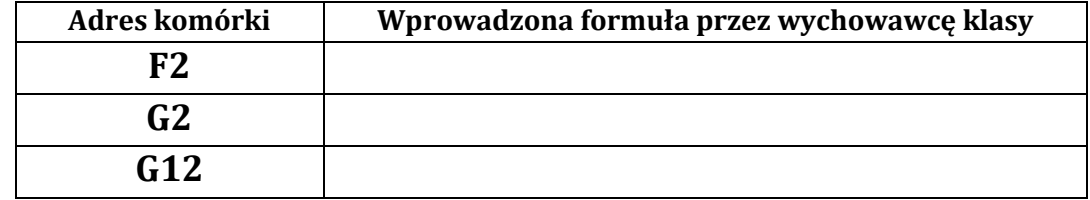

**18. (2 punkty) Znajdź najmniejszą i największą liczbę wśród liczb podanych poniżej (indeks dolny oznacza system liczbowy w jakim zapisano liczbę).**

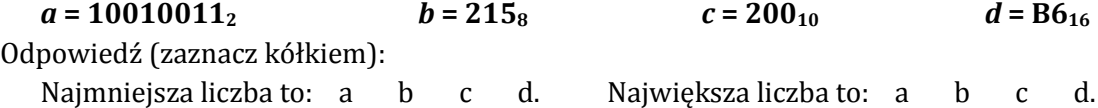

**19. (2 punkty) Jedną z podstawowym operacji logicznych wykonywanych przez procesor jest operacja AND (iloczyn logiczny), która odbywa się bit po bicie na odpowiadających sobie cyfrach. Procesor operuje na dwóch wartościach liczbowych: "0" oznacza fałsz, "1" oznacza prawdę. Poniższa tabela przedstawia tablicę wartości logicznych dla operacji AND:**

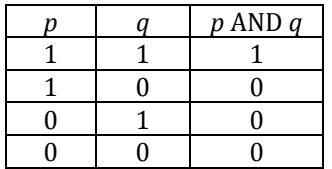

**Przykład: Niech będą dane dwie liczby binarne:** *a***=101011,** *b***=101110.**

**Wynikiem operacji** *a* **AND** *b* **jest liczba 101010.**

**Wpisz w miejsce kropek brakującą liczbę:**

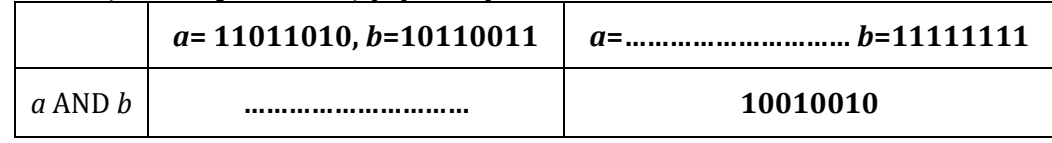

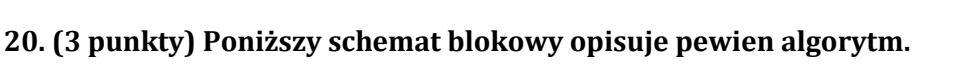

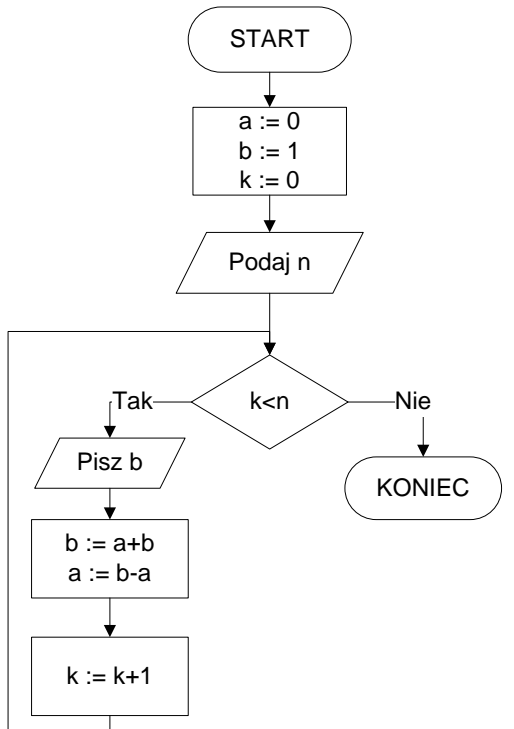

**Specyfikacja algorytmu:**

**Dane wejściowe:** *n* **– liczba naturalna mniejsza od 10**

**Dane wyjściowe: ciąg liczb naturalnych oddzielonych pojedynczym znakiem odstępu**

**a) Wypisz ciąg liczb naturalnych dla** *n***=6.**

Odpowiedź:

- **b) Napisz słownie (za pomocą nie więcej niż 6 słów), co realizuje powyższy algorytm.** Odpowiedź:
- **c) Wskaż poniższy kod źródłowy w języku C++, który realizuje powyższy algorytm – wstaw pod nim krzyżyk**

```
#include <iostream>
int main(){
   int a = 0, b = 1;
  int k = 0, n;
  std::cin>>n;
  while(k <n){
     std::cout<<b<< " ";
    b+=a;
      a=b-a;
     k++; }
   return 0; }
                              #include <iostream>
                              int main(){
                                 int a = 0, b = 0;
                                 int k = 0, n;
                                 std::cin>>n;
                                 while(k <n){
                                   std::cout<<b<< " ";
                                   b+=a;
                                    a=b-a;
                                   k++; }
                                 return 0; }
                                                            #include <iostream>
                                                            int main(){
                                                               int a = 0, b = 1;
                                                               int k = 0, n;
                                                               std::cin>>n;
                                                               while(k \le n) {
                                                                 std::cout<<b<< " ";
                                                                  a=b-a;
                                                                 b+=a;k++; }
                                                               return 0; }
```
## **Słownik przydatnych pojęć i instrukcji języka C++:**

- *cin* obiekt obsługujący strumień danych wejściowych
- *cout* obiekt obsługujący strumień danych wyjściowych
- *x*++ dodanie 1 do zmiennej *x*
- *x+=y* można zapisać także jako *x*=*x+y*

*Kod ucznia: Strona 7 z 8*

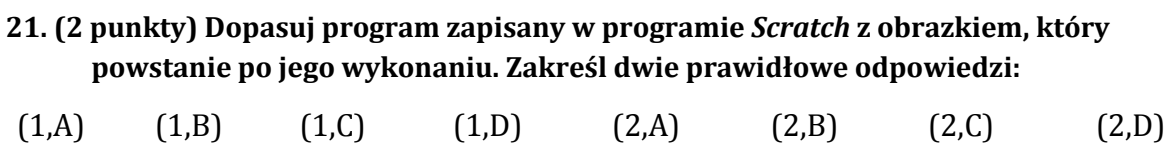

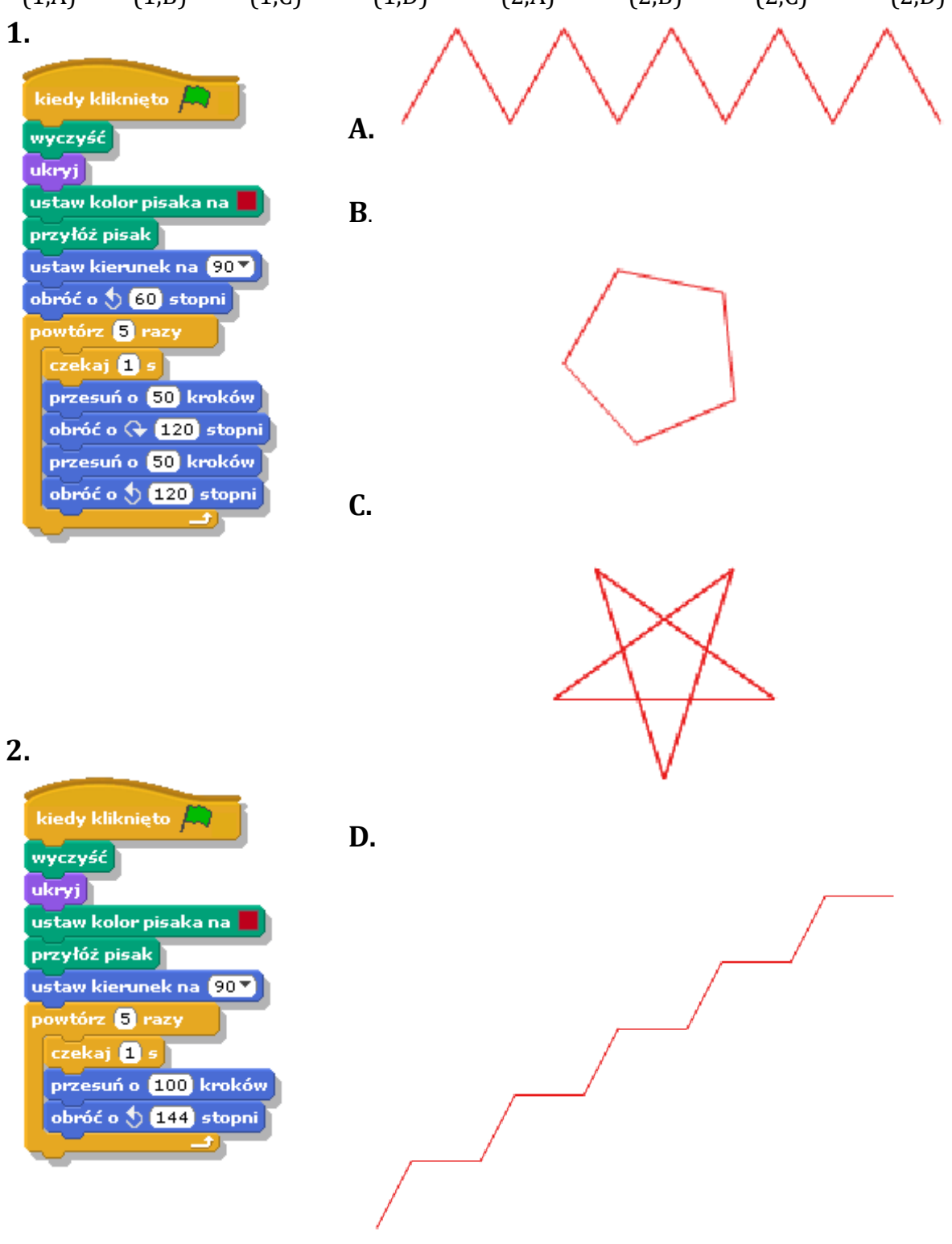